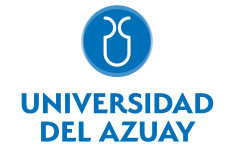

# FACULTAD DE DISEÑO, ARQUITECTURA Y ARTE ESCUELA DE DISEÑO GRÁFICO

## 1. Datos generales

Materia: Código: Paralelo: Periodo : COMPUTACIÓN 1 GRÁFICO FDI0008 Septiembre-2017 a Febrero-2018 Profesor: PESANTEZ PALACIOS CARLOS JULIO **Correo** electrónico cpesante@uazuay.edu.ec

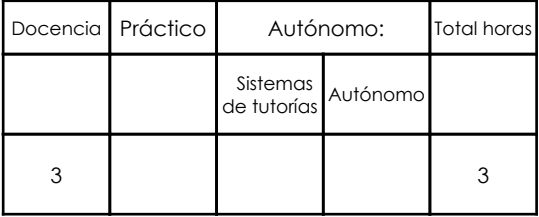

## Prerrequisitos:

**Ninguno** 

## 2. Descripción y objetivos de la materia

El uso de estas herramientas digitales permite que el diseñador gráfico se inicie en la representación básica de sus proyectos con calidad y eficiencia.

Esta asignatura práctica es una introducción a los paquetes de graficación y retoque (Adobe Illustrator / Adobe Photoshop), se conocerá las herramientas y técnicas básicas de su funcionamiento.

La mayor parte de las tareas que se realizan en los Talleres de Diseño y en otras asignaturas se pueden resolver con estas herramientas digitales.

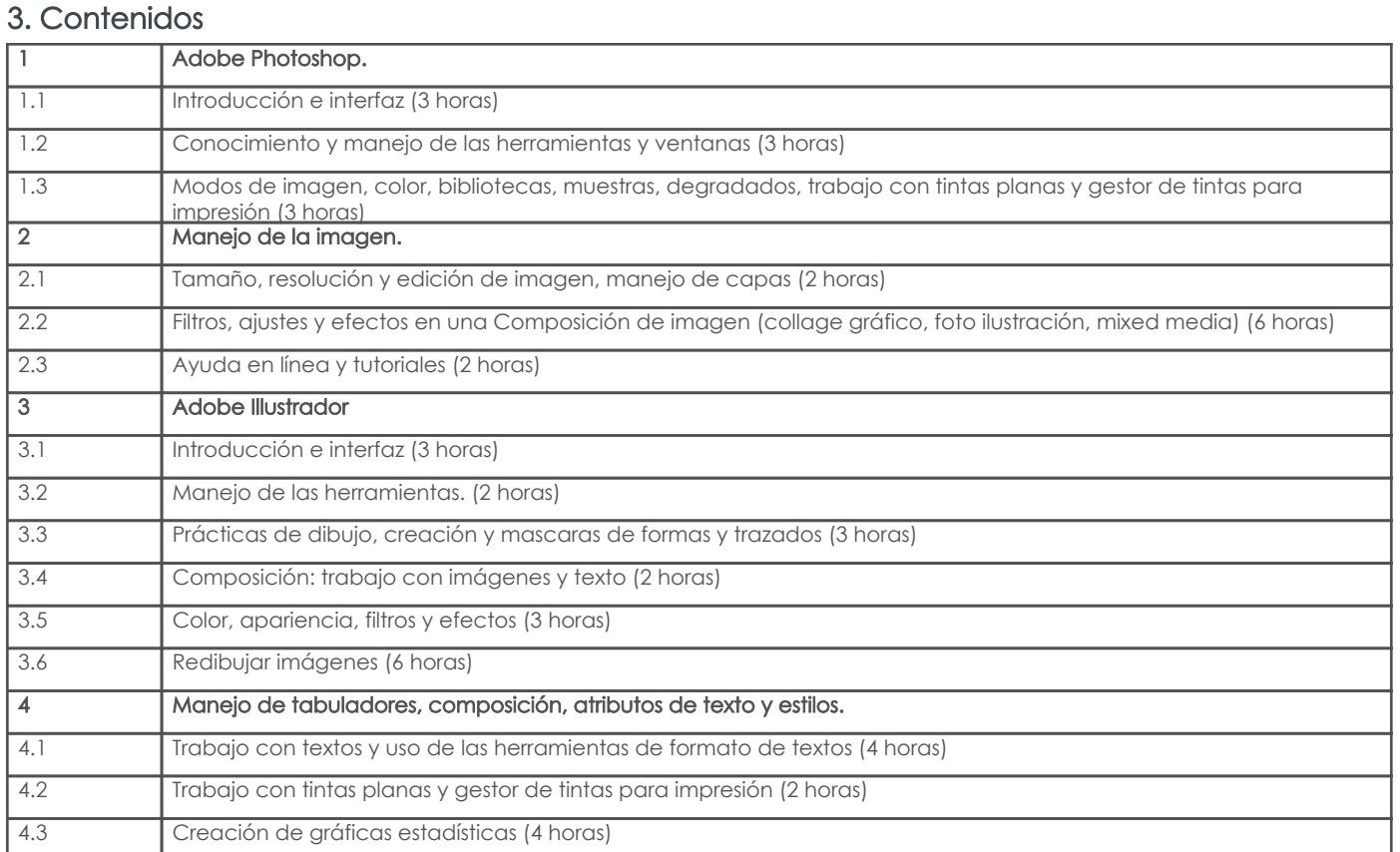

## 4. Sistema de Evaluación

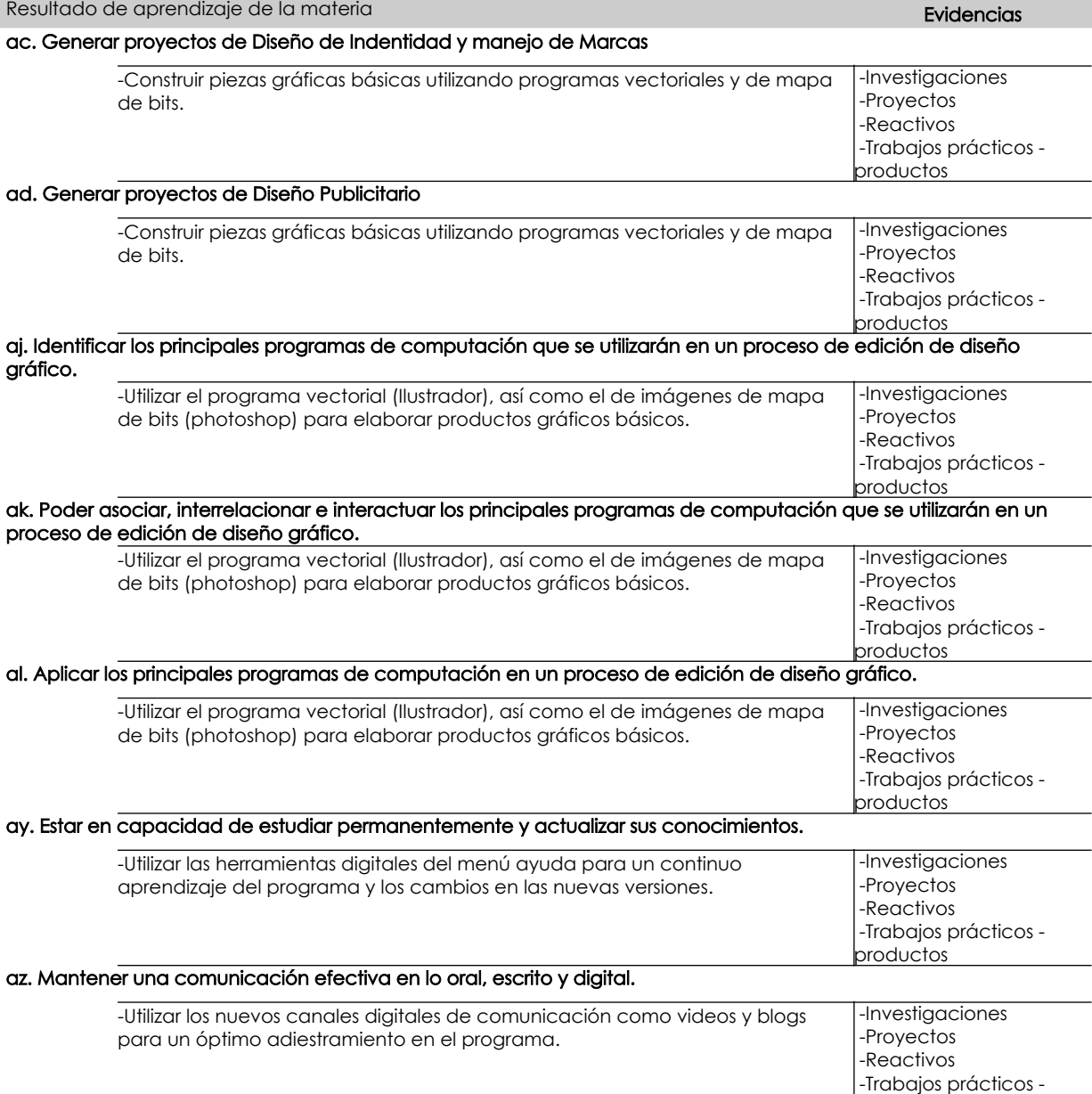

## Desglose de evaluación

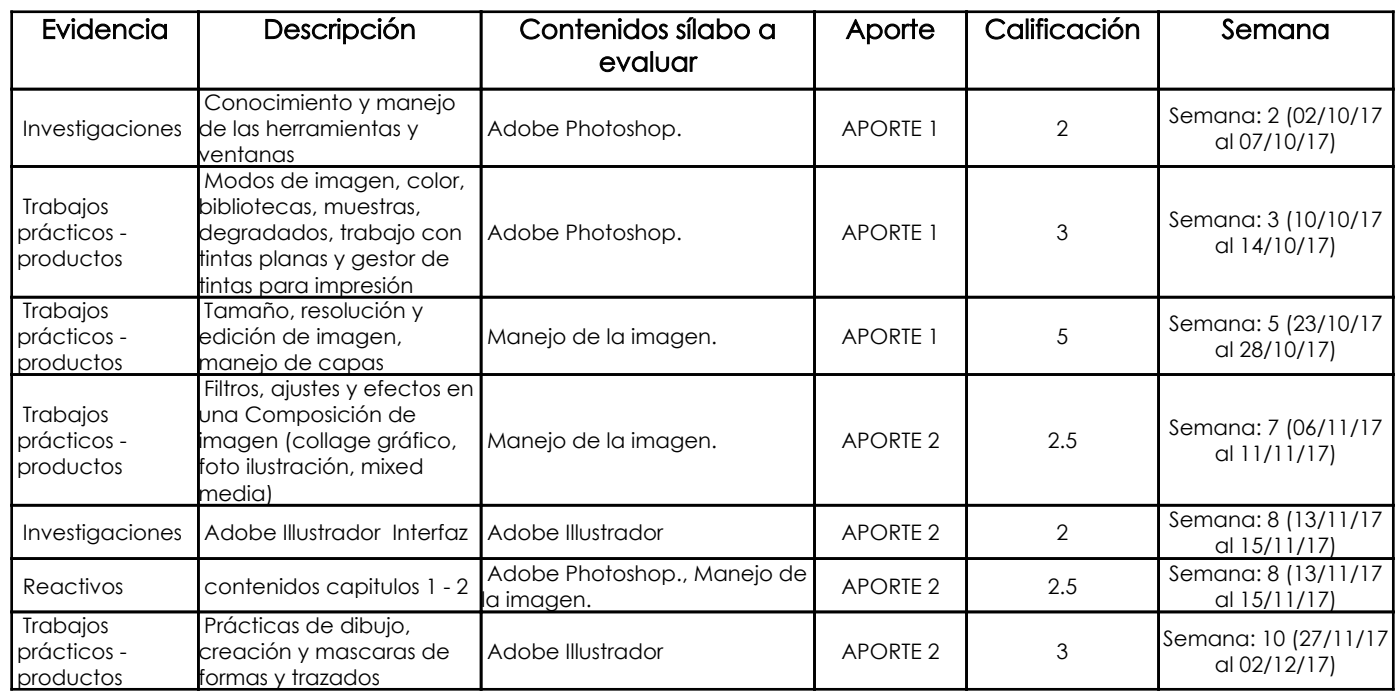

productos

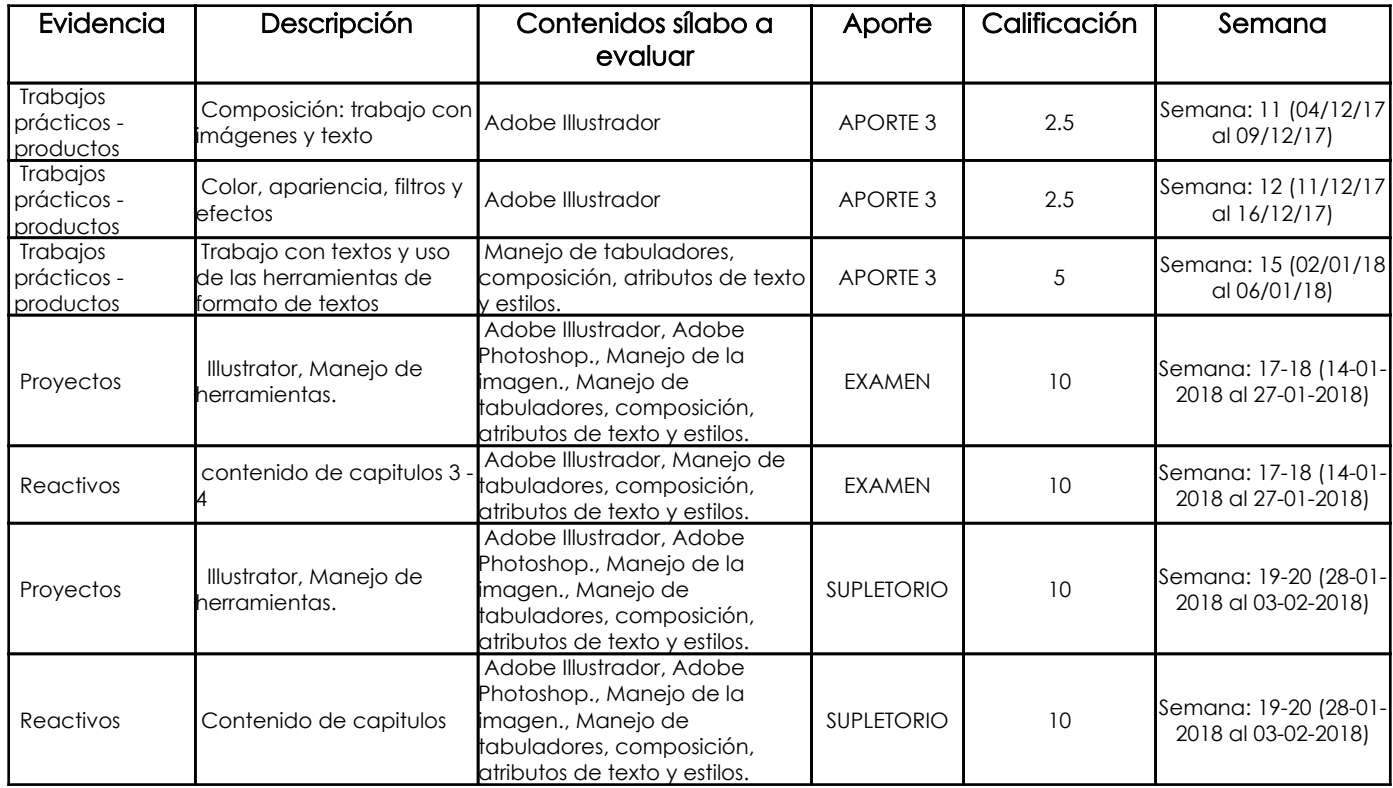

#### Metodología

Encaminar los contenidos y las estrategias metodológicas hacia las competencias de la asignatura mediante la utilización de recursos multimedia: videos, material digital y clases magistrales Análisis crítico constructivo de los trabajos realizados a lo largo de la cátedra. Conversatorios acerca de mejoras y sugerencias para la clase. Esto mediante clases teórico prácticas que se desarrollarán en los laboratorios de computación

#### Criterios de Evaluación

Los criterios evaluativos van a estar dados en sentido de un aprendizaje progresivo del software. También abran tareas asignadas con el control del cumplimiento, así como el rendimiento de pruebas evaluativas al comienzo y al final de la cátedra.

## 5. Referencias

## Bibliografía base

#### Libros

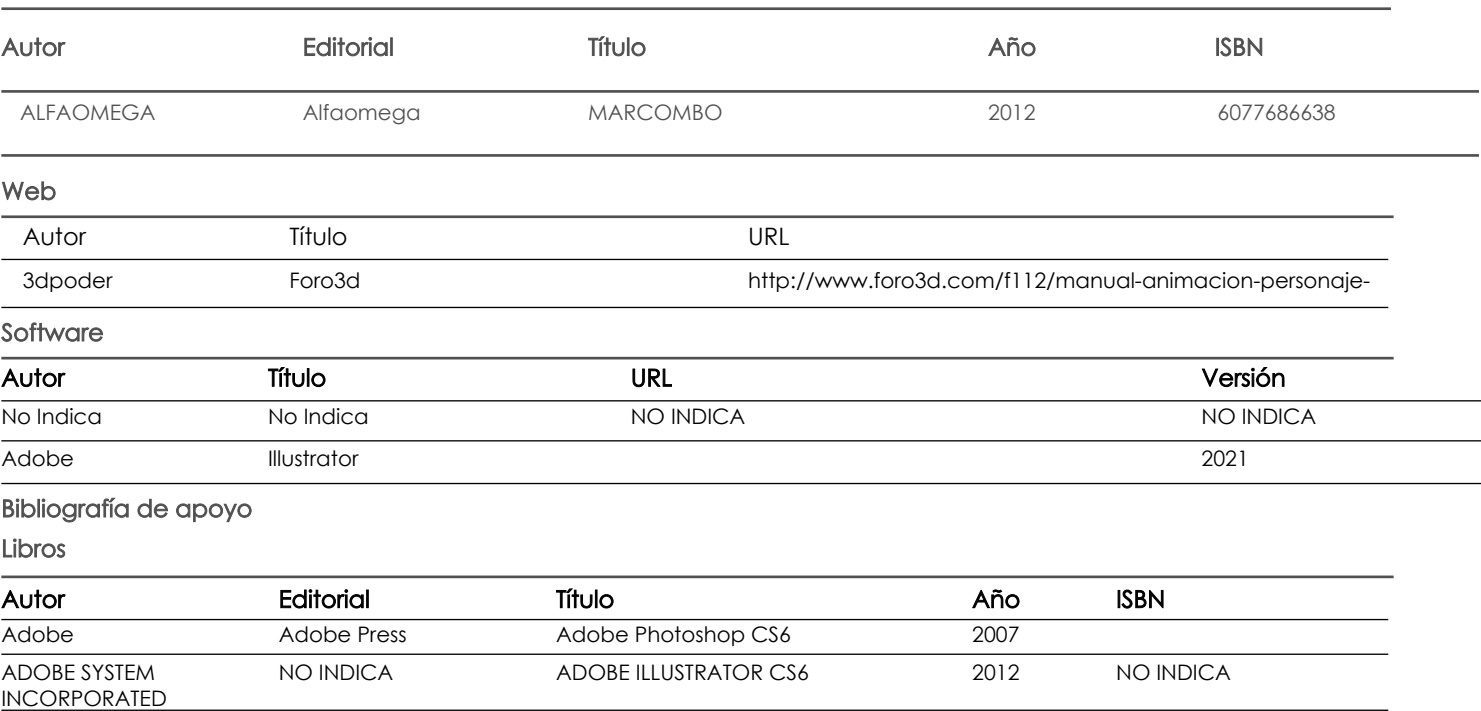

#### Web

## **Software**

Fecha aprobación: 12/09/2017

Estado: **Aprobado** 

Docente Director/Junta